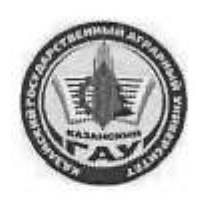

## МИНИСТЕРСТВО СЕЛЬСКОГО ХОЗЯЙСТВА РОССИЙСКОЙ ФЕДЕРАЦИИ ФЕДЕРАЛЬНОЕ ГОСУДАРСТВЕННОЕ БЮДЖЕТНОЕ ОБРАЗОВАТЕЛЬНОЕ УЧРЕЖДЕНИЕ ВЫСШЕГО ОБРАЗОВАНИЯ «Казанский государственный аграрный университет» (ФГБОУ ВО КАЗАНСКИЙ ГАУ)

Институт экономики Кафедра экономики и информационных технологий

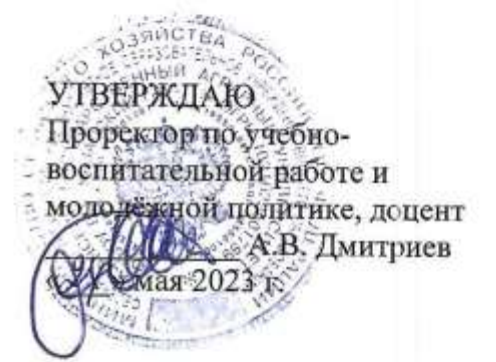

## РАБОЧАЯ ПРОГРАММА ДИСЦИПЛИНЫ

Компьютерная графика

Направление подготовки 09.03.03 Прикладная информатика

Направленность (профиль) подготовки Проектирование и внедрение информационных систем

> Форма обучения очная

Казань - 2023 г.

Составитель: доцент, к.э.н., доцент Газетдинов Шамиль Миршарипович Должность, ученая степень, ученое звание Іодинсь Ф.И.О. Рабочая программа дисциплины обсуждена и одобрена на заседании кафедры экономики и информационных технологий «25» апреля 2023 года (протокол № 18) Заведующий кафедрой: д.э.н., профессор Газетдинов Миршарип Хасанович Должность, ученая степень, ученое звание Ф.И.О. Подпись

Рассмотрена и одобрена на заседании методической комиссии Института экономики «5» мая 2023 года (протокол № 12)

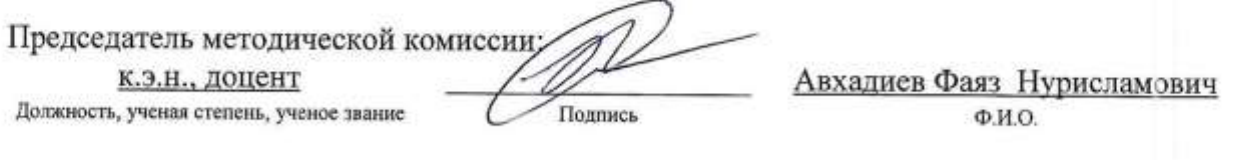

Согласовано:

Іиректор

Полписк

Низамутдинов Марат Мингалиевич Ф.И.О.

Протокол ученого совета института № 12 от «10» мая 2023 года

# **1. Перечень планируемых результатов обучения по дисциплине, соотнесенных с планируемыми результатами освоения образовательной программы**

В результате освоения основной профессиональной образовательной программы (ОПОП) по направлению подготовки 09.03.03 Прикладная информатика, направленность (профиль) подготовки «Проектирование и внедрение информационных систем», обучающийся по дисциплине «Компьютерная графика» должен овладеть следующими результатами:

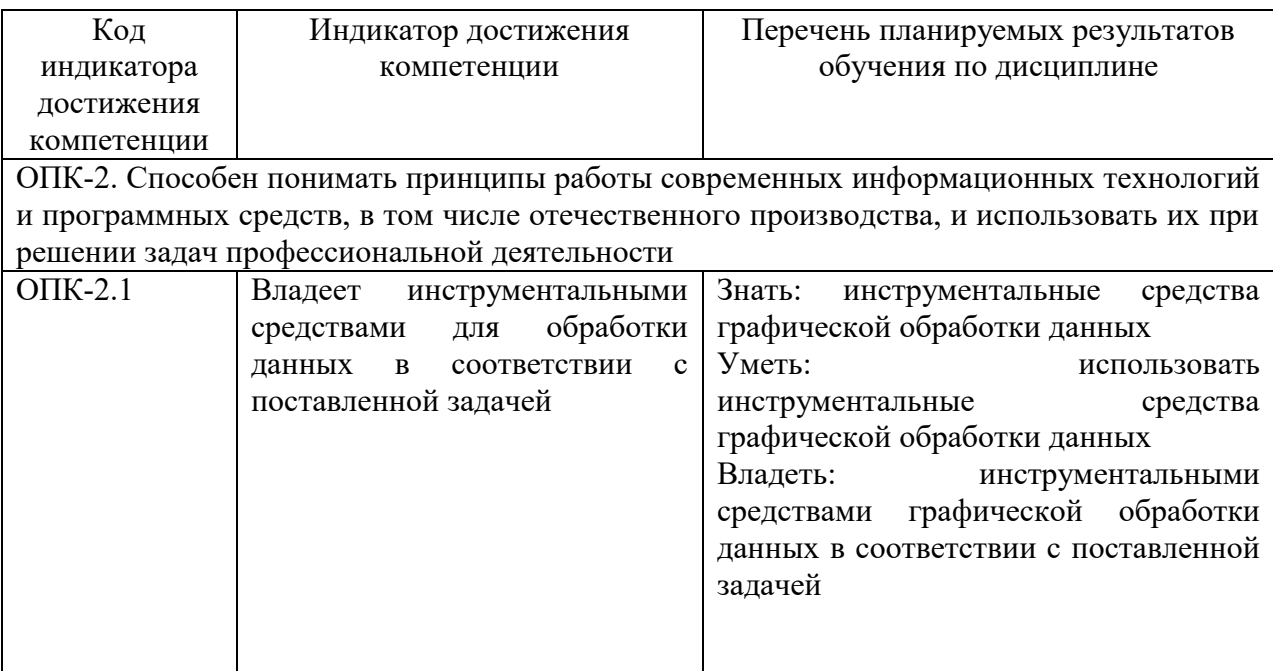

# **2. Место дисциплины в структуре ОПОП ВО**

Дисциплина относится к части, формируемой участниками образовательных отношений блока 1. Дисциплины (модули). Изучается в 1 и 2 семестре на 1 курсе при очной форме обучения.

Изучение дисциплины предполагает параллельное освоение следующих дисциплин учебного плана «Математика», «Информатика», «Информационные системы и технологии».

Дисциплина является основополагающей для изучения следующих дисциплин и/или практик «Информационная безопасность», «WEB-технологии», «Базы данных».

#### **3. Объем дисциплины в зачетных единицах с указанием количества академических часов, выделенных на контактную работу обучающихся с преподавателем (по видам учебных занятий) и на самостоятельную работу обучающихся**

Общая трудоемкость дисциплины составляет 5 зачетных единиц, 180 часов.

Таблица 3.1 – Распределение фонда времени по семестрам и видам занятий, в часах

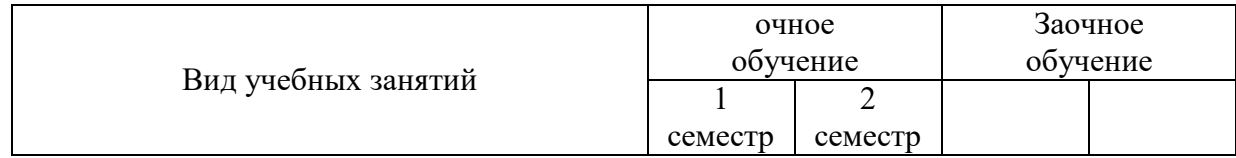

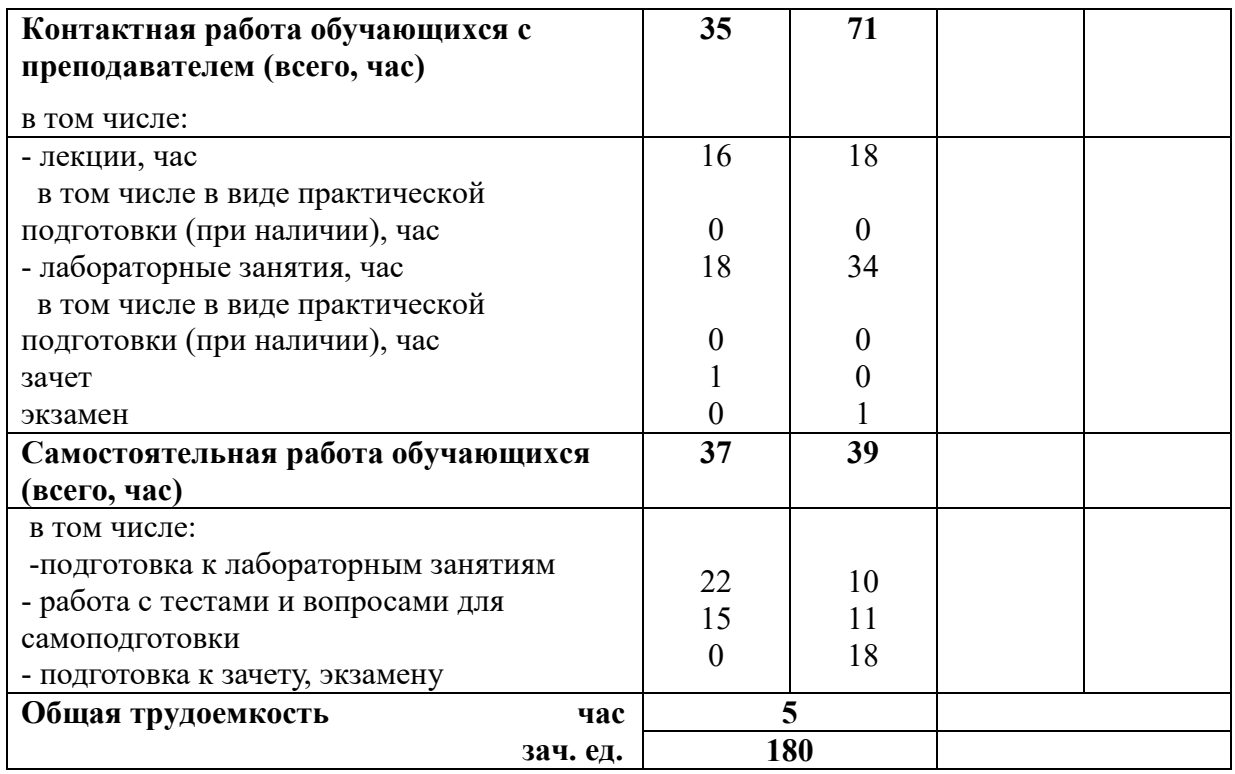

### **4. Содержание дисциплины (модуля), структурированное по разделам и темам с указанием отведенного на них количества академических часов и видов учебных занятий**

Таблица 4.1– Разделы дисциплины и трудоемкость по видам учебных занятий (в академических часах)

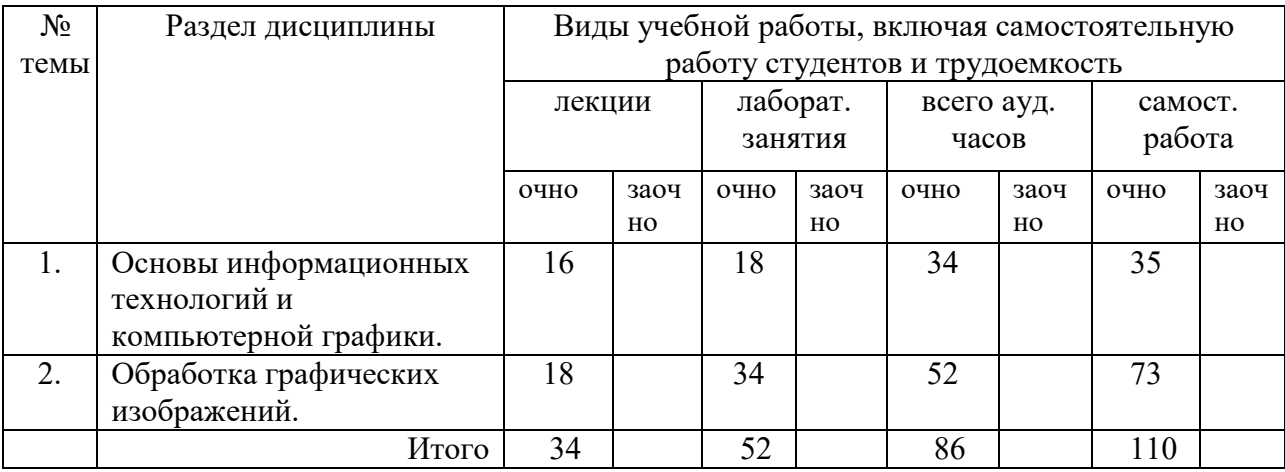

## Таблица 4.2 - Содержание дисциплины, структурированное по разделам и темам

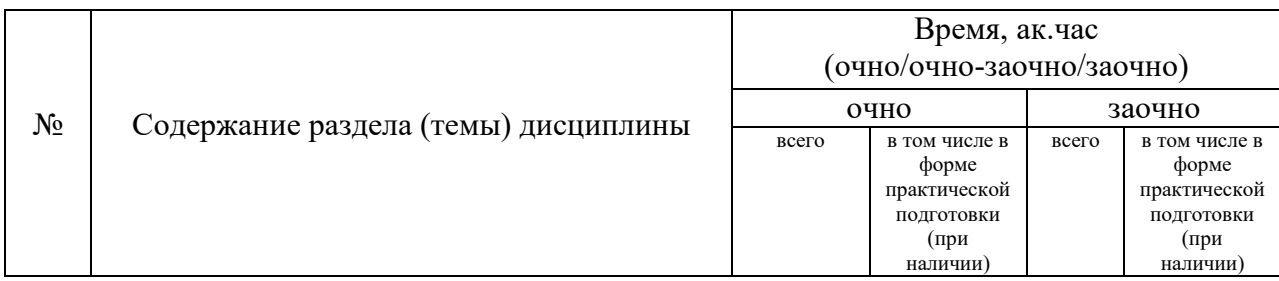

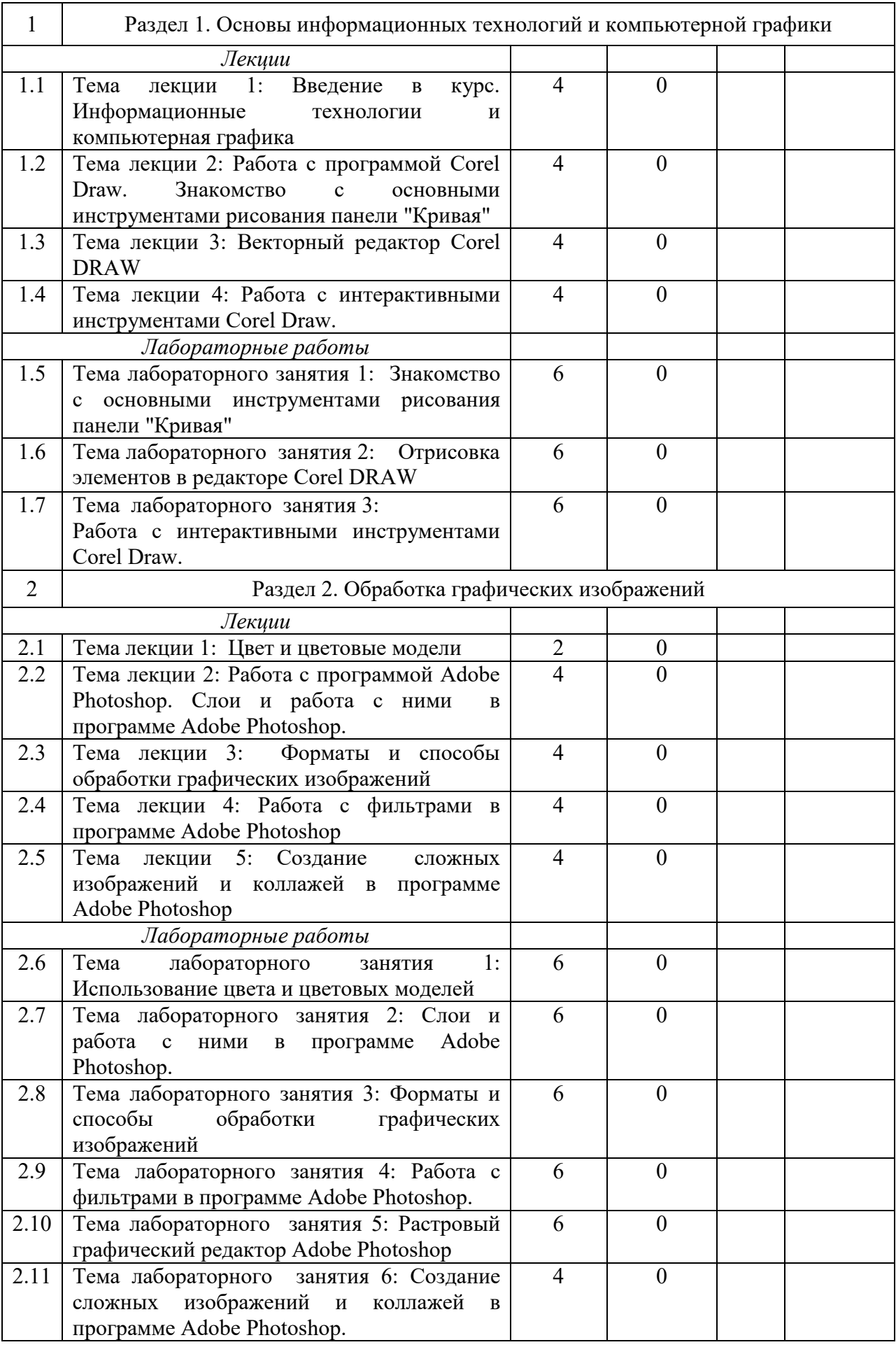

#### **5. Перечень учебно-методического обеспечения для самостоятельной работы обучающихся по дисциплине**

1. Методические рекомендации по изучению дисциплины «Компьютерная графика» с применением программы «Adobe Photoshop C3». Казань: КГАУ, 2015. – 20 с

2. Методические рекомендации по изучению дисциплины «Компьютерная графика» с применением программы «Corel Graphic Siut (версия Corel DRAW X6)». Казань: КГАУ, 2015. – 18 с

## **6. Фонд оценочных средств для проведения промежуточной аттестации обучающихся по дисциплине**

Представлен в приложении к рабочей программе дисциплины «Компьютерная графика»

## **7. Перечень основной и дополнительной учебной литературы, необходимой для освоения дисциплины и учебно-методических указаний для самостоятельной работы обучающихся по дисциплине**

Основная учебная литература:

1. Гаврилов, М.В. Информатика и информационные технологии. Учебник для бакалавров. Гриф УМО/ М.В. Гаврилов, В.А. Климов М.: Юрайт, 2017. - 350 с.

2. Калабухова, Г.В. Компьютерный практикум по информатике. Офисные технологии: учеб. пособ. / Г.В. Калабухова.- М.: ИНФРА-М, 2018.- 336 с.

3. Перемитина Т.О. Компьютерная графика [Электронный ресурс]: учебное пособие/ Перемитина Т.О.— Электрон. текстовые данные. — Томск: Эль Контент, Томский государственный университет систем управления и радиоэлектроники, 2017.— 144 c.

Дополнительная учебная литература:

1. Информационные технологии в профессиональной деятельности: Учебник / В.Н. Гришин, Е.Е. Панфилова. - М.: ИД ФОРУМ: ИНФРА-М, 2016. - 416 с.

2. Компьютерные технологии в науке и образовании: Учебное пособие./ Л.С. Онков, В.М. Титов - М.: ИД. "Форум" : ИНФРА - М. 2016-224с.

3. Фролов, А.В.. Фролов Г.В. Мультимедия для Windows руководство для программиста - 2-е изд., стер. - М.: Диалог – МиФи, 2017. - 284 с.

## **8. Перечень ресурсов информационно-телекоммуникационной сети «Интернет», необходимых для освоения дисциплины**

1. Электронная библиотечная система «Znanium.Com» Издательство «ИНФРА-М»

2. Поисковая система Рамблерwww. rambler.ru;

3. Поисковая система Яндекс www. yandex.ru;

4. Электронная библиотека «Компьютерная графика» - <http://iboo.ru/comp-multimedia.htm>

5 Автоматизация и моделирование бизнес-процессов в Excel <http://www.cfin.ru/itm/excel/pikuza/index.shtml>

6. Электронная библиотека учебников. Учебники по управленческому учёту -

<http://studentam.net/content/category/1/43/52/>

7. Учебники по информатике и информационным технологиям -

<http://www.alleng.ru/edu/comp4.htm> -

8. Журналы по компьютерным технологиям -

[http://vladgrudin.ucoz.ru/index/kompjuternye\\_zhurnaly/0-11](http://vladgrudin.ucoz.ru/index/kompjuternye_zhurnaly/0-11)

9. Уроки по Photoshop и Corel Draw. <http://demiart.ru/> - 10. Видео уроки по Corel Draw. <http://www.teachvideo.ru/> -

#### **9. Методические указания для обучающихся по освоению дисциплины**

Обучение по дисциплине «Компьютерная графика» предполагает изучение курса на аудиторных занятиях (лекции, лабораторные работы) и самостоятельной работы студентов. С целью обеспечения успешного обучения студент должен готовиться к лекции, поскольку она является важнейшей формой организации учебного процесса, поскольку:

знакомит с новым учебным материалом;

разъясняет учебные элементы, трудные для понимания;

систематизирует учебный материал;

ориентирует в учебном процессе.

Подготовка к лекции заключается в следующем:

внимательно прочитайте материал предыдущей лекции;

 узнайте тему предстоящей лекции (по тематическому плану, по информации лектора);

ознакомьтесь с учебным материалом по учебнику и учебным пособиям;

постарайтесь уяснить место изучаемой темы в своей профессиональной подготовке;

запишите возможные вопросы, которые вы зададите лектору на лекции.

Подготовка к лабораторным занятиям:

 внимательно прочитайте материал лекций, относящихся к данному занятию, ознакомьтесь с учебным материалом по учебнику и учебным пособиям;

выпишите основные термины;

 ответьте на контрольные вопросы по с занятиям, готовьтесь дать развернутый ответ на каждый из вопросов;

 уясните, какие учебные элементы остались для вас неясными и постарайтесь получить на них ответ заранее во время текущих консультаций преподавателя;

 готовиться можно индивидуально, парами или в составе малой группы последние являются эффективными формами работы.

Подготовка к зачету. К зачету необходимо готовится целенаправленно, регулярно, систематически и с первых дней обучения по данной дисциплине. Попытки освоить дисциплину в период зачётно-экзаменационной сессии, как правило, показывают не слишком удовлетворительные результаты. В самом начале учебного курса познакомьтесь со следующей учебно-методической документацией:

программой дисциплины;

перечнем знаний и умений, которыми студент должен владеть;

тематическими планами лекций, семинарских занятий;

контрольными мероприятиями;

 учебниками, учебными пособиями по дисциплине, а также электронными ресурсами; перечнем вопросов к зачету.

После этого у вас должно сформироваться четкое представление об объеме и характере знаний и умений, которыми надо будет овладеть по дисциплине. Систематическое выполнение учебной работы на лекциях и семинарских занятиях позволит успешно освоить дисциплину и создать хорошую базу для сдачи зачета.

Перечень методических указаний по дисциплине:

1. Microsoft Word. Минимум необходимый студенту: Методические указания для студентов очной и заочной форм обучения всех направлений подготовки/ Казанский ГАУ. Н.Н. Суркина, Р.И. Ибятов. Казань, 2013. -36с.

2. Методические рекомендации по изучению дисциплины «Компьютерная графика» с применением программы «Adobe Photoshop C3». Казань: КГАУ, 2015. – 20 с 3. Методические рекомендации по изучению дисциплины «Компьютерная графика» с применением программы «Corel Graphic Siut (версия Corel DRAW X6)». Казань: КГАУ,  $2015. - 18c$ 

### 10. Перечень информационных технологий, используемых при осуществлении образовательного процесса по дисциплине, включая перечень программного обеспечения и информационных справочных систем (при необходимости)

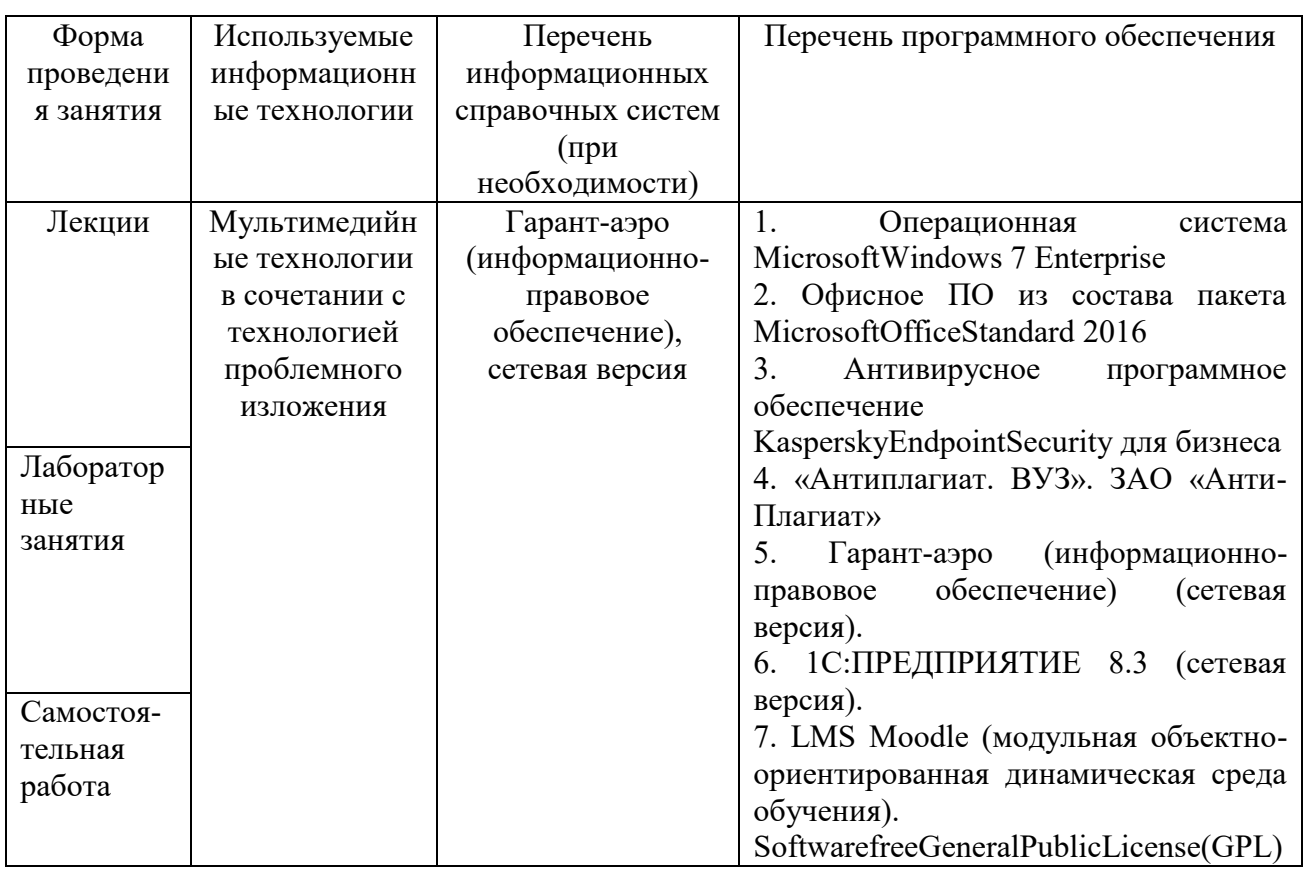

## 11. Описание материально-технической базы, необходимой для осуществления образовательного процесса по дисциплине

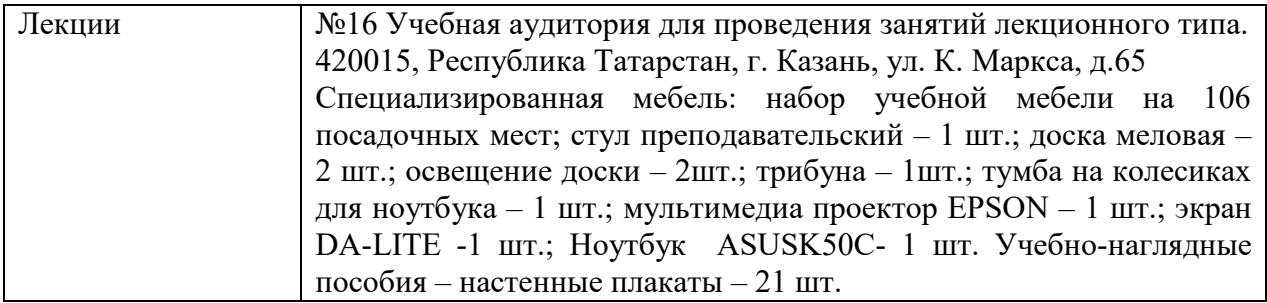

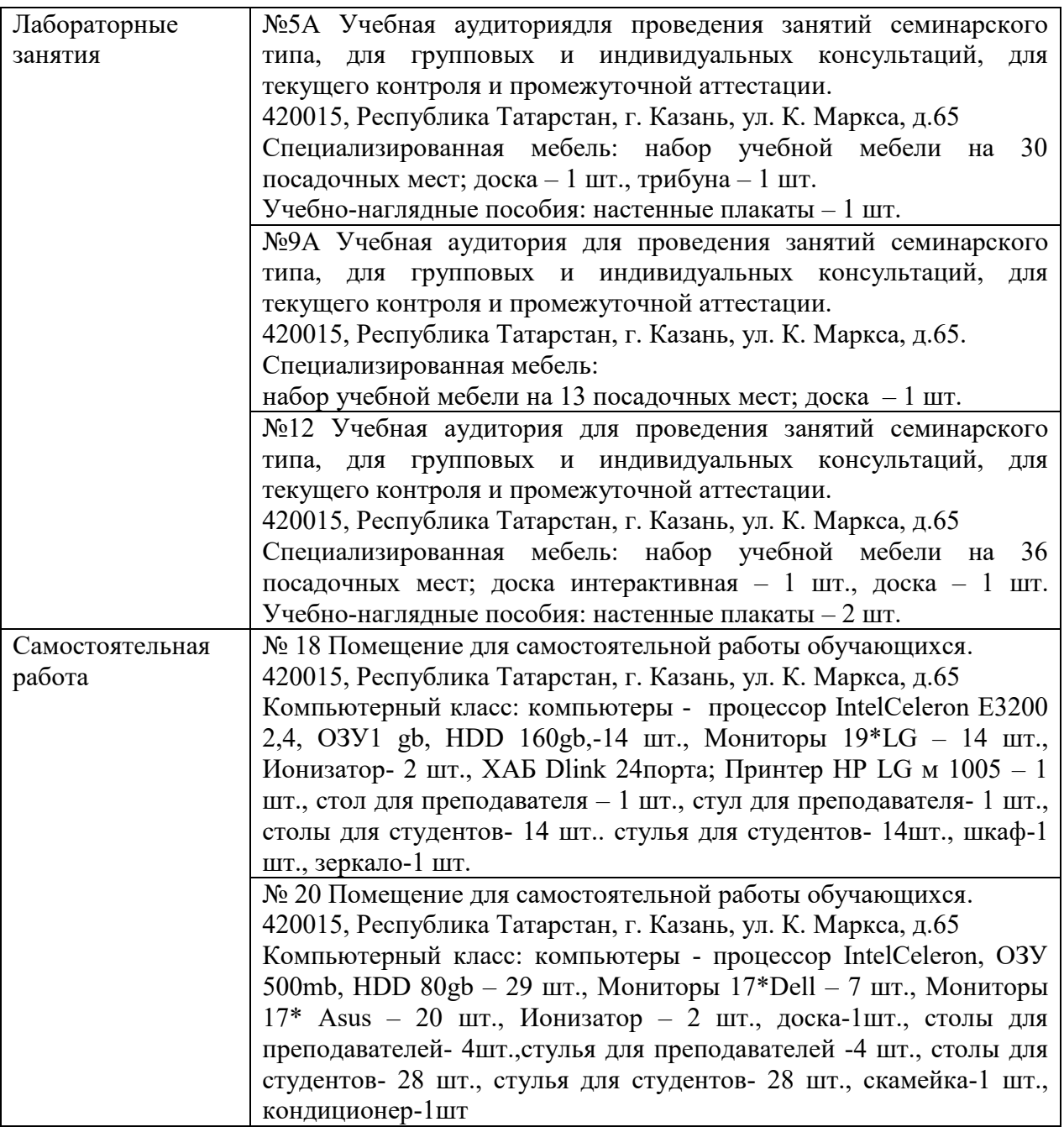